base of convergence national methods of accounting and value long-term non-financial actives with principles which declared in international financial reporting standards.

Получено 29.09.2020

# **ISSN 2225-6741. Рынок транспортных услуг (проблемы повышения эффективности). Вып. 13. Гомель, 2020**

УДК 657.471:656.2

i

*С. Л. ШАТРОВ, канд. экон. наук, доцент Белорусский государственный университет транспорта*

### **УЧЕТНАЯ МОДЕЛЬ УПРАВЛЕНИЯ ЗАТРАТАМИ НА ЖЕЛЕЗНОДОРОЖНОМ ТРАНСПОРТЕ**

Учетная модель компании призвана обеспечить систему управления оперативной, достоверной и объективной информацией. Информация по содержанию и форме представления отличается в зависимости от потребностей системы управления. В статье приводится авторское видение эффективной учетной модели управления затратами на примере системы железнодорожного транспорта.

Управление – это процесс планирования, организации, мотивации и контроля, необходимый для обеспечения деятельности организации в соответствии с его целями. Управленческий учет организационной деятельности транспортных организаций включает в качестве своей основной задачи эффективное функционирование служб и отделов управления на основе сформированной и обработанной в соответствии с целевыми установками информации при оптимальном уровне расхода всех видов ресурсов.

Поэтому практическое внедрение управленческого учета на предприятиях транспортного комплекса во многом определяется особенностью организации его производственного процесса. Учетная модель как квинтесенция современной системы управления затратами на железнодорожном транспорте в условиях цифровизации транпортной отрасли претерпела существенную трансформацию.

Работы в этом направлении ведутся на железнодорожном транспорте с 2005 года, когда было принято решение о внедрении в деятельность Белорусской железной дороги Единой корпоративной интегрированной системы управления финансами и ресурсами (ЕК ИСУФР), в модуле «Контроллинг» которой предусмотрено автоматическое распределение затрат с целью формирования оперативной управленческой информации.

В рамках реализуемой функциональности модуля «Контроллинг», железная дорога в целом рассматривается как единая контроллинговая единица. Валютой данной контроллинговой единицы принят белорусский рубль.

Построение системы управленческого учета на базе модуля «Контрол-<br>н» во многом основывается на классификации затрат. Функционал линг» во многом основывается на ЕК ИСУФР предусматривает возможность учета, планирования и контроля затрат с учетом их классификации по видам затрат; местам их возникновения (МВЗ); внутренним заказам.

1 В рамках настроек ЕК ИСУФР выделены *первичные и вторичные виды затрат*:

1.1 первичные виды затрат возникают в результате потребления производственных факторов, заготавливаемых на стороне. Первичные виды затрат – это позиции плана счетов, относящихся к затратам или к выручке, для которых в Финансах (FI) существует соответствующий основной счет. К первичным видам затрат в системе бухгалтерского учета создается основной счет и номер затрат полностью совпадает с кодом данного счета. Список первичных видов затрат соответствует составу счета 32 «Управленческий учет затрат на производство» (элементы затрат, выделенные на железной дороге):

32-01 «Расходы на оплату труда»;

32-02 «Отчисления на социальные нужды»;

32-03 «Материалы»;

32-04 «Топливо»;

32-05 «Электроэнергия»;

32-06 «Амортизация основных средств»;

32-07 «Прочие затраты».

Согласно Инструкции по применению дополнительного счета бухгалтерского учета, предназначенного для использования организациями, входящими в состав Белорусской железной дороги, счет 32 «Управленческий учет затрат на производство» используется для предварительного обобщения затрат, связанных с осуществлением перевозочного процесса, а также затрат структурных подразделений, которые являются вспомогательными для основного производства (перевозочной деятельности), связанных с выпуском продукции, выполнением работ и оказанием услуг обслуживающими производствами и хозяйствами, которые в дальнейшем списываются на затратные счета бухгалтерского учета.

Это технический бухгалтерский счет, на котором в течение отчетного месяца собираются все затраты в разрезе экономических элементов на субсчетах, одновременным (параллельным) отражением по статьям номенклатуры, по подразделениям, а также при необходимости и по дополнительной аналитике, которая требуется для формирования отчетности (к примеру, поддерживается возможность формирования статистической отчетности формы 4-ф «Отчет о затратах на производство продукции (работ, услуг)»), либо автоматического распределения косвенных затрат в зависимости от внутреннего заказа, который определен при создании документа в базе данных.

Таким образом по дебету счета 32 «Управленческий учет затрат на производство» отражаются прямые материальные, трудовые и другие прямые расходы, а также производственные косвенные затраты, по кредиту - автоматически сгруппированные затраты по элементам и статьям списываются в дебет счетов учета затрат 20 «Основное производство», 23 «Вспомогательные производства». 29 «Обслуживающие производства и хозяйства» (рисунок 1).

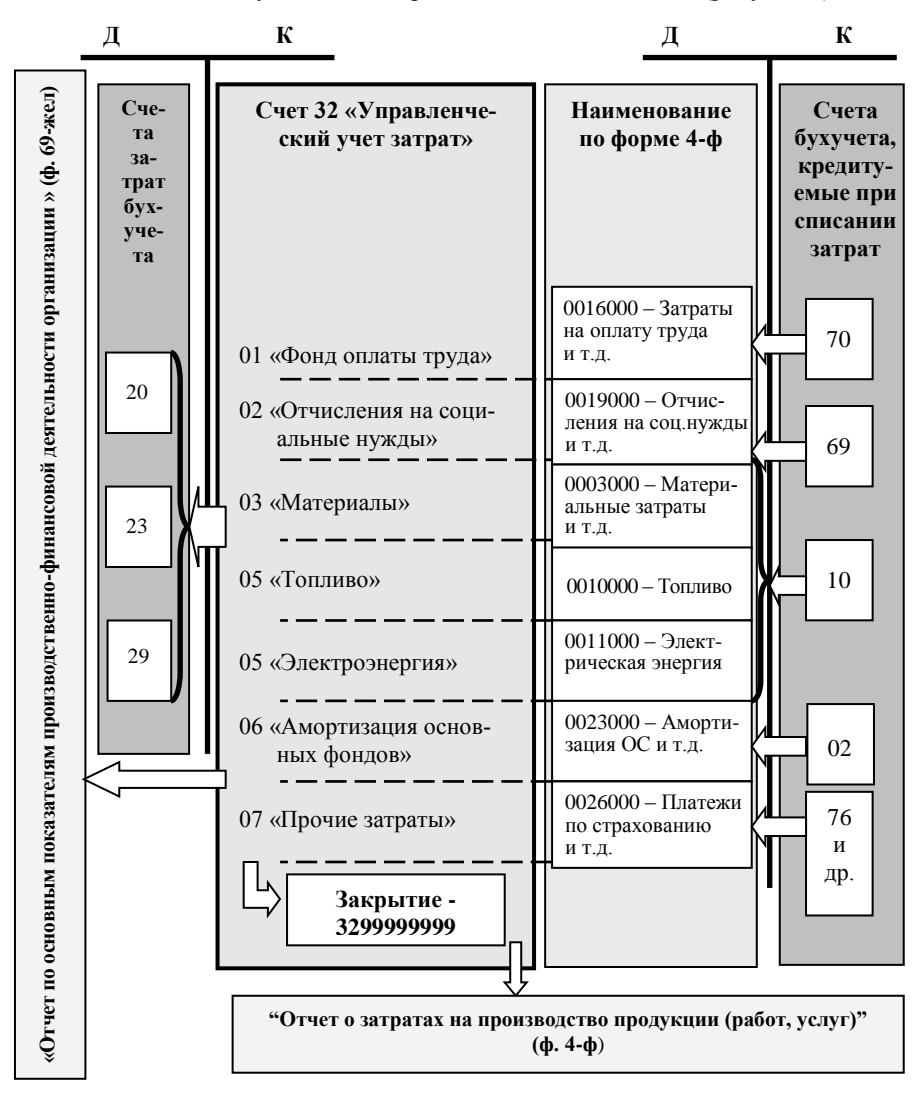

Рисунок 1 - Формирование затрат в системе Единой корпоративной интегрированной системы управления финансами и ресурсами железной дороги

По окончании отчетного месяца счет 32 «Управленческий учет затрат на производство» закрывается. Для закрытия 32 счета создан технический счет 3299999999 в FI-GL, который определен как счет результата (таблица 1).

Отметим, что технические возможности позволяют проводить автоматическое распределение статей затрат (в соответствии с заданным алгоритмом), учитываемых ранее на счетах 25 «Общепроизводственные затраты», 26 «Общехозяйственные затраты» с сохранением как элемента, так и самой статьи затрат.

| Код | Наименование элемента затрат   | Интервал счетов         |
|-----|--------------------------------|-------------------------|
| 01  | Фонд оплаты труда              | 3201000000 - 3201009999 |
| 02  | Отчисления на социальные нужды | 3202000000 - 3202009999 |
| 03  | Материалы                      | 3203000000 - 3203009999 |
| 04  | Топливо                        | 3204000000 - 3204009999 |
| 05  | Электроэнергия                 | 3205000000 - 3205009999 |
| 06  | Амортизация основных средств   | 3206000000 - 3206009999 |
| 07  | Прочие затраты                 | 3207000000 - 3207009999 |

Таблица 1 – Интервалы технического счета 32 для закрытия по элементам затрат

Этот принцип заложен в отражении так называемых «вторичных затрат», которые представляют собой детальное отражение затрат по каждой хозяйственной операции в разрезе элементов и статей затрат. Вторичные типы затрат создаются к каждой используемой статье накладных затрат и счету 32, отражаемому по этой статье.

1.2 вторичные виды затрат возникают в результате потребления собственных производственных факторов (то есть предоставляемых самим предприятием). Вторичные виды затрат создаются и обрабатываются только в рамках модуля «Контроллинг». Они отражают внутренние стоимостные потоки, например, возникающие в операциях внутрипроизводственного перерасчета работ, вычислении косвенных затрат и расчета отклонений.

Вторичные затраты могут быть классифицированы по типам:

 внутренний расчет (тип 21), который применяется для первого этапа распределения косвенных затрат, в процессе которого первичные затраты объединяются с присвоенной им котировкой из модуля «Контроллинг», соответствующей статье Номенклатуры расходов железной дороги;

 раскладка (тип 42) для выполнения процедуры «Раскладка» (второго этапа распределения косвенных затрат), в процессе которого затраты типа 21 отправятся на объекты распределения, согласно правилам расчета. Информация об отправителе и получателе затрат полностью документирована в уникальном документе модуля «Контроллинг».

В ЕК ИСУФР для целей регистрации первичных затрат предназначены транзакции FB-50 «Ввод документа основного счета» и FBR2 «Ввод по образцу».

При работе с транзакцией FB-50 необходимо самостоятельно внести данные о датах документа и проводки, а также ссылку (как правило, она соответствует номеру первичного документа) и текст документа, по которому учетную запись можно будет распознать среди перечня других (условный пример приведен на рисунке 2). После того, как шапка документа заполнена, вводятся корреспондирующие счета и суммы. Следует помнить, что документ не будет проведен, если счетам затрат не присвоен МВЗ и внутренний заказ

|           | Ввести документ основного счета: БЕ 0048                      |              |                   |                      |              |            |                                                               |                                                   |            |                  |            |                     |
|-----------|---------------------------------------------------------------|--------------|-------------------|----------------------|--------------|------------|---------------------------------------------------------------|---------------------------------------------------|------------|------------------|------------|---------------------|
|           | 2. Шаблоны вкл.                                               |              |                   |                      |              |            | В Балансовая единица   2 Сохранить временно   П Моделирование | ■ Предварительная регистрация   © Опции обработки |            |                  |            |                     |
|           | Баз. данные                                                   | Подробно     |                   |                      |              |            |                                                               |                                                   |            |                  |            |                     |
|           |                                                               |              |                   |                      |              |            |                                                               | Информация суммы                                  |            |                  |            |                     |
|           | Дата документа                                                |              | 31,08,2020        |                      | Валюта       | <b>BYN</b> |                                                               | Итог/дебет                                        |            |                  |            |                     |
|           | Дата проводки                                                 |              | 31,08,2020        |                      |              |            |                                                               | 1 350, 13 BYN                                     |            |                  |            |                     |
| Ссылка    |                                                               | 25           |                   |                      |              |            |                                                               |                                                   |            |                  |            |                     |
|           | Текст ЗаголДок                                                |              | Г/ электроэнергия |                      |              |            |                                                               | Итого/Кред                                        |            |                  |            |                     |
|           | Общий номер                                                   |              |                   |                      |              |            |                                                               | 1, 350, 13                                        | <b>BYN</b> |                  |            |                     |
| <b>GE</b> |                                                               |              |                   |                      |              |            |                                                               |                                                   |            |                  |            |                     |
|           |                                                               |              | 0048              | ДЦППК Гомель         |              |            |                                                               |                                                   |            |                  |            |                     |
|           |                                                               |              |                   |                      |              |            |                                                               | coo                                               |            |                  |            |                     |
|           | 4 Позиции ( вариант ввода данных не выбран )<br>Ста Осн. счет | $\mathbf{L}$ |                   | Сумма в вал Сумма во |              | Код налога | Партнер                                                       | <b>При Текст</b>                                  |            | <b>Под</b> КгМВЗ | ВнЗаказ    | ФинПо               |
|           | ◆ 3205000100 дебет В 1 019,35 1 019,35                        |              |                   |                      |              |            |                                                               | Г/ Электроэнергия уч.корпус                       | D          | $\square$ 48900  | 4802072301 |                     |
|           | $\angle$ 3205000100 Лебет в                                   |              |                   | 105,76               | 105,76       |            |                                                               | Г/ Электроэнергия АУР                             | ø          | $\square$ 48900  | 4892680501 |                     |
|           | $\angle$ 18300000000 Heber a                                  |              |                   | 225.02               | 225,023C     |            |                                                               | Г/ НДС Электроэнергия                             | D          |                  |            |                     |
|           | √ 7805000000 Креди. в 1 350, 13 1 350, 13                     |              |                   |                      |              |            | 1100000098                                                    | Г/ Электроэнергия                                 | ø          |                  |            | <b>PL009</b>        |
|           |                                                               |              | n.                |                      | 0,00         |            |                                                               |                                                   | D          |                  |            |                     |
| B         |                                                               |              | F)                |                      | 0,00         |            |                                                               |                                                   | D          |                  |            |                     |
|           |                                                               |              | ы                 |                      | 0,00         |            |                                                               |                                                   | Ø          |                  |            |                     |
|           |                                                               |              | ۵                 |                      | 0,00         |            |                                                               |                                                   | D          |                  |            |                     |
|           |                                                               |              | ē.<br>a           |                      | 0,00<br>0,00 |            |                                                               |                                                   | Ø<br>ভ     |                  |            | E<br>$\overline{ }$ |

Рисунок 2 - Транзакция FB-50 «Ввод документа основного счета»

После регистрации затрат за отчетный месяц происходит закрытие счета 32. В программе определены циклы для периодических переносов фактических затрат, которые используются для перерасчета только первичных затрат (затраты, которые отразили по первичным документам), т. е. в этом расчете не участвуют затраты типа 21 и 42 (косвенные затраты). Для этих целей разработана транзакция KSW5 - Выполнение ПериодПереносПровдк-Факт, фрагмент которой представлен на рисунке 3.

В данной транзакции есть возможность проведения «тестового прогона», который производит расчет без учетных записей. Активация индикатора ПодробСписки позволяет изучить подробный отчет, что позволит проконтролировать правильность распределения косвенных затрат. Для того чтобы отразить операцию учетной записью, индикатор Тестовый прогон должен быть неактивен.

На заключительном этапе просмотра затрат на объектах используется стандартная транзакция KOB1. В рамках проекта реализован нестандартный

отчет «Отчет о суммах, отнесенных на счета затрат со счета 32 + вид затрат». Он служит для закрытия затрат с 32-го счета на конкретный счет учета затрат 20, 23, 29 в разрезе 7 элементов, т. е. сумма по элементу 001 Заработная плата закрывается в соответствующий счет затрат с результативного счета 3201999999, и так по каждому элементу. Отчет формируется в транзакции ZFI ZATR 32.

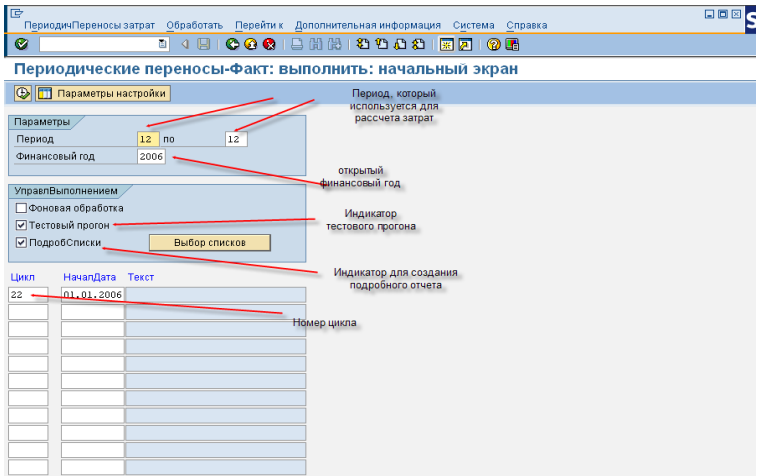

Рисунок 3 - Фрагмент транзакции KSW5

2 Место возникновения затрат (МВЗ) - организационная единица (структурная единица) в рамках балансовых единиц, представляющая четко ограниченное место (структурное подразделение предприятия, рабочее место, отдельный агрегат, участки, бригады, цеха, отделы) и характеризующаяся тем, что производимые в ней процессы являются причиной возникновения затрат. Учет затрат по МВЗ позволяет делать анализ того, где и какие затраты возникли на предприятии в разрезе их источников. Затраты присваиваются МВЗ, в которых они возникли, что позволяет не только контролировать затраты, но и управлять их величиной.

При учете МВЗ в модуле «Контроллинг» поддерживаются следующие функции:

- планирование затрат и статистических показателей, которые служат для внутренних перерасчетов и применяются в рамках анализа;

- контроль экономичности после завершения расчетного периода на основе сравнения плановых значений с фактическими или нормативных значений с фактическими и др.

По отношению к процессу перевозки МВЗ классифицируются на относящиеся к основному производству и иным видам деятельности (ИВД).

Для каждого подразделения настраиваются свои коды МВЗ:

«F» – Основные МВЗ, отражают организационную структуру дороги, вид деятельности;

«T» – Технические МВЗ, используется для сбора затрат.

В общем виде структура МВЗ для локомотивного депо имеет вид, представленный на рисунке 4.

3 *Внутренний заказ* используется в системе управленческого учета для сбора затрат, связанных с выполнением конкретного мероприятия. На железнодорожном транспорте это аналог статьи Номенклатуры расходов. В комбинации с учетом затрат по МВЗ формируется контроллинг косвенных затрат, учитывающий как организационные потребности места возникновения затрат, так и ориентацию заказов на мероприятия (процесс).

*Структура МВЗ ТЧ по отражению затрат, относимых на перевозку*

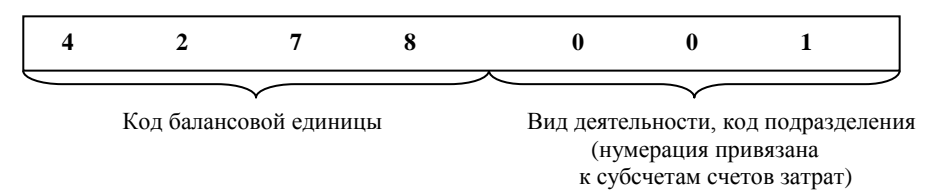

Рисунок 4 – Структура записи затрат, относимых на перевозку в локомотивном депо

Учет затрат по заказам позволяет:

планировать заказы в форме отдельных позиций плана;

 сравнивать плановые и фактические затраты и, тем самым, делать анализ отклонений;

 рассчитывать заказы в рамках «внутреннего учета и отчетности» или списывать на «внешний учет и отчетность».

В программе ЕК ИСУФР созданы три вида заказов:

– прямые статьи, а также отдельные статьи косвенных расходов, если они относятся только к одному бухгалтерскому счету и нет необходимости в их распределении;

– заказы косвенных расходов, которые соответствуют статьям основных общих и общехозяйственных расходов и используются для распределения;

– технические заказы, которые используются для учета затрат по статьям, вводимым дополнительно централизованно.

В рамках реализации проектов ЕК ИСУФР внутренние заказы закрепляются за МВЗ, их состав и количество определяется в зависимости от конкретных видов деятельности, осуществляемых на МВЗ. В общем виде структура внутреннего заказа для локомотивного депо имеет вид, представленный на рисунке 5.

*Структура внутреннего заказа ТЧ по отражению затрат в части работы тепловозов в грузовом движении*

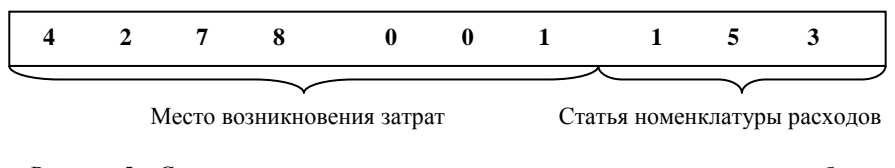

Рисунок 5 – Структура записи затрат, относимых в локомотивном депо на работу тепловозов в грузовом движении

Действующая структура может быть использована для дополнительной аналитики (в программе есть возможность заполнения двух дополнительных позиций), которая может быть использована для уточнения статей Номенклатуры в части детализации отражаемых процессов, либо учета сверхнормативных затрат. На рисунке 6 приведен возможный вариант детализации процесса «Работа тепловозов, работающих в грузовом движении».

*Структура внутреннего заказа ТЧ по отражению затрат в части работы тепловоза 2ТЭ10У в грузовом движении*

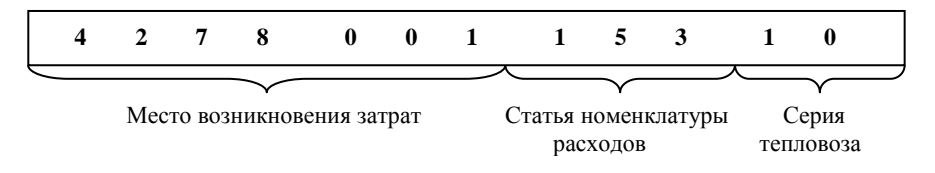

Рисунок 6 – Структура записи затрат, относимых в локомотивном депо на работу тепловозов 2ТЭ10У в грузовом движении

Такой подход к реализации в практической деятельности современных цифровых управляющих систем позволяет контролировать затраты по каждой отдельной позиции плана, оценить отклонение фактических затрат от плановых и определить причину этого отклонения. Для этого ЕК ИСУФР предлагает гибкую информационную систему, поставляющую набор как стандартных, так и пользовательских отчетов, на основании которых проводится оперативный анализ, нацеленный на поиск резервов снижения затрат и их оптимизацию.

#### СПИСОК ЛИТЕРАТУРЫ

1 Об утверждении дополнительного счета бухгалтерского учета, предназначенного для использования организациями, входящими в состав Белорусской железной дороги : постановление Министерства транспорта и коммуникаций Республики Беларусь от 23 октября 2006 г. № 47 / ООО «ЮрСпектр». – Минск, 2020.

2 **Бойкачева, Е. В.** Бухгалтерский управленческий учет на предприятии транспорта : учеб.-метод. пособие / Е. В. Бойкачева, С. Л. Шатров. – Гомель : БелГУТ,  $2011. - 205$  c.

3 **Шатров, С. Л.** Бухгалтерский менеджмент в системе управления организацией / С. Л. Шатров // Рынок транспортных услуг (проблемы повышения эффективности) : Междунар. сб. науч. тр. – Гомель : БелГУТ, 2015. – Вып. 8. – C. 120–131.

4 **Шатров, С. Л.** Развитие системы управленческого учета на железнодорожном транспорте / С. Л. Шатров // Вести ПГУ. – 2011. – № 13. – С. 91–95.

*S. SHATROV, PhD, Associate Professor Belarusian State University of Transport*

### **ACCOUNTING MODEL FOR COST MANAGEMENT IN RAILWAY TRANSPORT**

The company's accounting model is designed to provide a system for managing operational, reliable and objective information. Information on the content and form of presentation differs depending on the needs of the management system. The article presents the author's vision of an effective accounting model for managing expenses on the example of a railway transport system.

Получено 15.10.2020

# **ISSN 2225-6741. Рынок транспортных услуг (проблемы повышения эффективности). Вып. 13. Гомель, 2020**

УДК 657.22:338.24

1

*Н. С. ЩУПЛОВА, канд. экон. наук, доцент Белорусский государственный университет транспорта*

## **ЦИФРОВАЯ ЭКОНОМИКА В МЕЖДУНАРОДНОМ МЕНЕДЖМЕНТЕ ЖЕЛЕЗНОЙ ДОРОГИ**

Дается определение понятия «цифровизация» в условиях развития информационного общества и глобализации экономики; проанализированы подходы в использовании цифровой экономики в международном менеджменте.

Стремительное развитие технологий, интеграционные процессы в мировой экономике ставят новые задачи, связанные с сохранением и укреплением общего транспортного пространства, усовершенствованием и внедрением новых технологий и прогрессивных форм организации работы железнодорожного комплекса, выработкой комплексных подходов к модернизации же-